## PHP 实现 aes 加密解密、实现可解密的 uui d 加密解密

作者: ieras

原文链接:https://ld246.com/article/1612178185930

来源网站: [链滴](https://ld246.com/member/ieras)

许可协议:[署名-相同方式共享 4.0 国际 \(CC BY-SA 4.0\)](https://ld246.com/article/1612178185930)

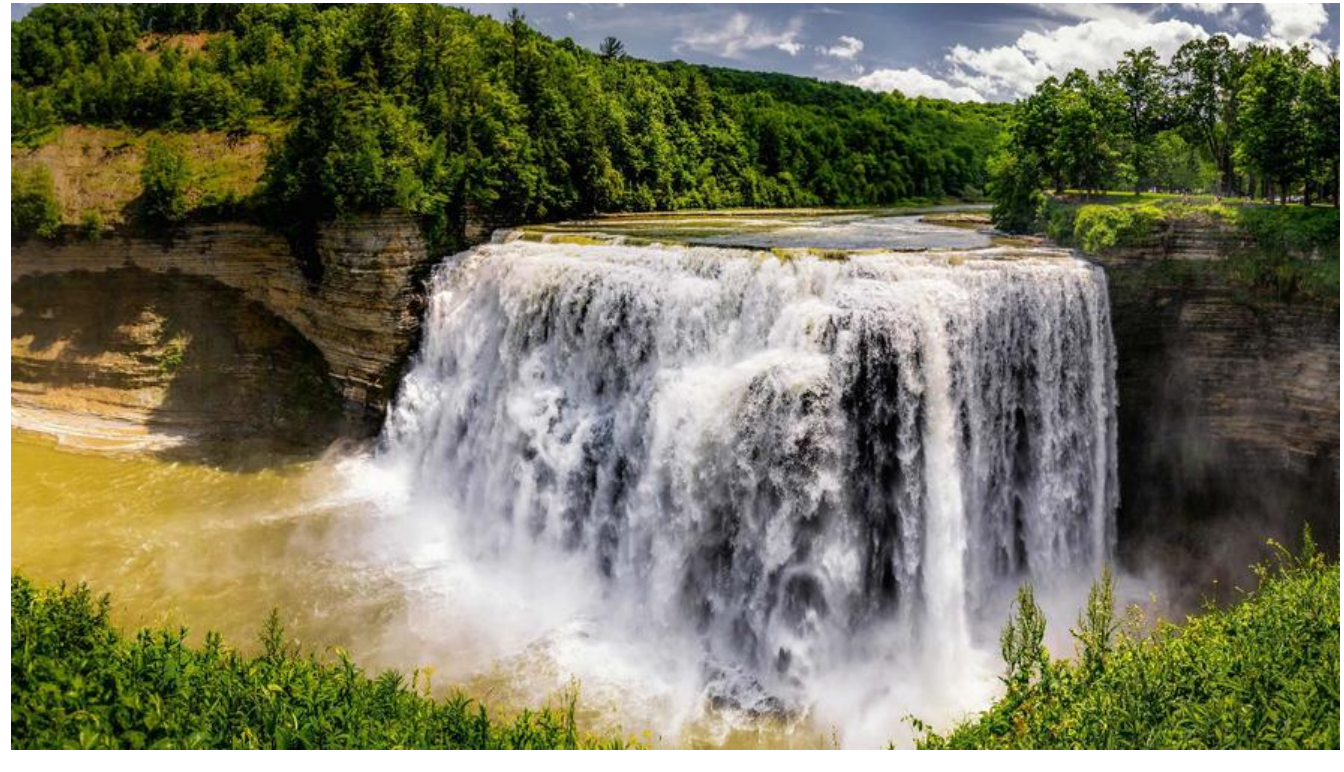

```
创建加密解密类
```
直接上代码吧

```
<?php
/**
 * 加解密类
 *
 * @author zxq
 */
namespace App\Utils;
class Encrypt{
   protected static $instance = [];
  public $set = [];
\frac{1}{2} * 初始化加密类型
    * @param string $type
    * @param array $set
    * @return object
    */
   public static function init($type,$set){
      if (isset(self::$instance[static::class])) {
        return self::$instance[static::class];
      } else {
        return self::$instance[static::class] = new static($type,$set);
      }
   }
```

```
/^** 初始化加密类型
   * @param string $type
   * @param array $set
   \star/
  public function construct($type,$set){
     switch (strtolower($type)){
       case 'aes':
          $this->set = $set;break;
       case 'uuid':
          $this->set = $set;break:
       default:
         break:
     }
  \}/* Aes加密解密
   * (AES/CBC/PKCS5Padding或AES/CBC/PKCS7Padding)
   \star* @param string $str 待加密/解密的恶字符串
   * @param string $type enc:加密 dec:解密
   * @return string
   \star/
  public function aes($str,$type = 'enc'){
     \frac{1}{2}key = \frac{1}{2}this->set['key'];
     $iv = $this->set['iv'];
     switch (strtolower($type)){
       case 'dec' ://解密
          return openssl decrypt(base64 decode($str), 'AES-128-CBC', $key, OPENSSL RAW
ATA,$iv);
          break;
       default://加密
          return base64 encode(openssl encrypt($str, 'AES-128-CBC', $key, OPENSSL RAW D
TA,$iv));
          break:
     ł
  \}/* 生成uuid 7f000001-0001-478c8000-4801-47242987
   \starffffffff-dead-dba5-6edf-ee170b6a1c41
   * 解密uuid
   * Array ( [sid] = > 0001 [ip] = > 127.0.0.1 [unixtime] = > 1200390144 [micro] = > 0.28126525
78906)
   \overline{K}function uuid($uuid = null, $type = 'enc')
  ſ
     switch (strtolower($type)){
       case 'dec' ://解密
          \frac{1}{2} rez = Array();
```

```
\text{u=explode}(\text{m} - \text{w} \cdot \text{w} \cdot \text{w})if(is array($u)&&count($u)==5) {
           $rez=Array(
             'time'=>hexdec($u[0]),
             'micro' = > (hexdec ($u[1])/65536),'sid'=>substr($u[4],0,4),//前4位
             'ip'=>long2ip(hexdec(substr($u[4],4))),//4位后面的数据(8位)
          \mathcal{E}\mathcal{E}return $rez;
        break;
     default://加密
        $t=explode(" ",microtime());
        $u = substr(uniqid(),-8);//13位截取后8位
        return sprintf( '%08s-%04s-%04s-%04s-%04x%08s',
          substr("00000000".dechex($t[1]),-8), // get 8HEX of unixtime
          substr("0000".dechex(round($t[0]*65536)),-4), // get 4HEX of microtime
          substr($u,0,4),//前4位
          substr($u,-4),//后4位
          $this->set['sid'],//$serverID,
          dechex(ip2long(request()->getClientIp())));
        break;
  \}\mathcal{E}
```

```
使用方法
```
 $\}$ 

```
// Aes加密解密
$aes = Encrypt::init('aes', ['key' => '12345678','iv' => '1111111111111111]',);
$mi = $aes->aes('Hello World');
$ming = $aes-> ($mi, 'dec')$// uuid加密解密
$uu = \text{Encrypt::init}('uuid', ['sid' => '1']);$uuid = $uu ->uuid();
$ming = $uu > ($uuid, 'dec')
```
## 结语

都是简单实现了一下哈,如果业务需求,可以扩展哦!升级更多功能~喜欢就点赞吧!